Документ подписан простой электронной подписьк<br>Информация о враздник ПЕРСТВО НАУКИ И ВЫСШЕГО ОБРАЗОВАНИЯ РОССИЙСКОЙ информани в владеляце.<br>ФИО: Котова Л<del>аридария под пространи</del> в автономное образовательное учреждение высшего образования Должность: Директор филиала и испеди и исследовательский университет «МИСиС» Новотроицкий филиал Информация о владельце: Дата подписания: 14.02.2023 15:36:35 Уникальный программный ключ: 10730ffe6b1ed036b744b6e9d97700b86e5c04a7

Рабочая программа утверждена решением Ученого совета НИТУ «МИСиС» от «31» августа 2020 г. протокол № 1-20

# **Безопасность жизнедеятельности**

# рабочая программа дисциплины (модуля)

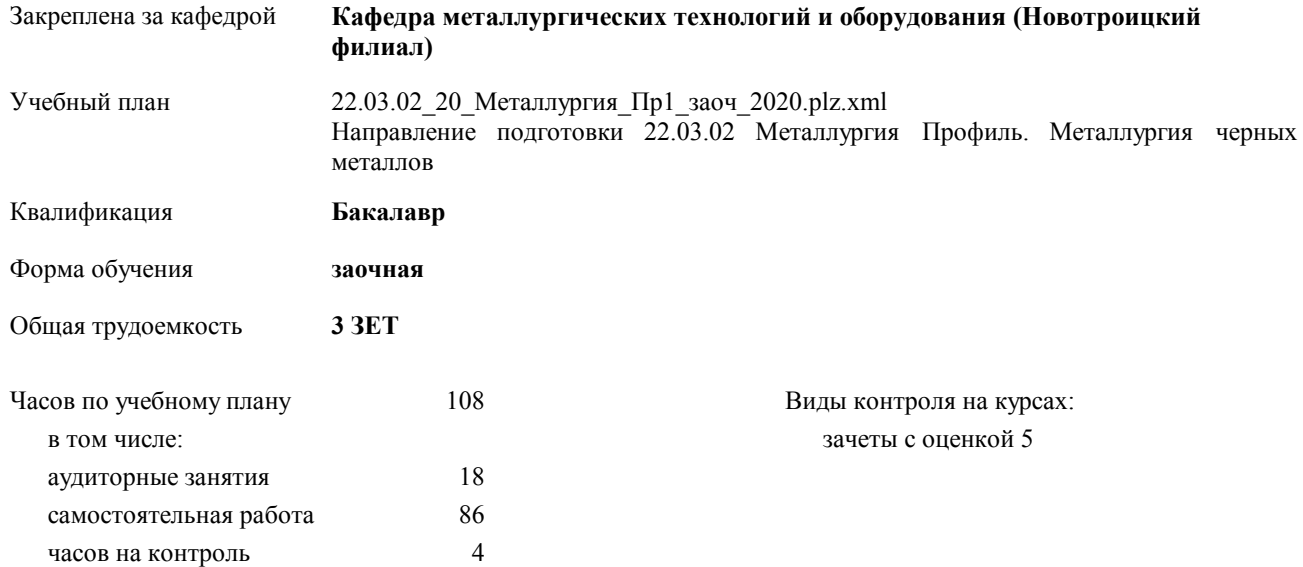

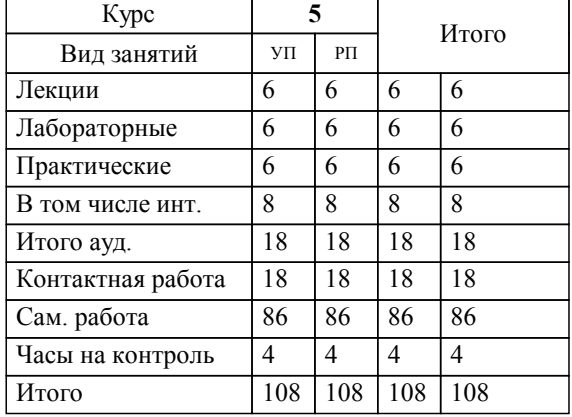

#### **Распределение часов дисциплины по курсам**

Программу составил(и): *к.п.н., доцент, Нефедов А.В. \_\_\_\_\_\_\_\_\_\_\_\_\_\_\_\_\_*

**Безопасность жизнедеятельности** Рабочая программа дисциплины

разработана в соответствии с ОС ВО НИТУ «МИСиС»:

Образовательный стандарт высшего образования по направлению подготовки 22.03.02 Металлургия (уровень бакалавриата) от 02.12.2015 г. №602 о.в.)

составлена на основании учебного плана:

Направление подготовки 22.03.02 Металлургия Профиль. Металлургия черных металлов утвержденного учёным советом вуза от 21.05.2020 протокол № 10/зг.

**Кафедра металлургических технологий и оборудования (Новотроицкий филиал)** Рабочая программа одобрена на заседании кафедры

Протокол от 18.06.2020 г. № 11 Срок действия программы: 2020-2021 уч.г. Зав. кафедрой Шаповалов А.Н., к.т.н., доцент

Руководитель ОПОП ВО

\_\_\_\_\_\_\_\_\_\_\_\_\_\_\_\_\_\_\_\_\_\_\_\_\_\_\_\_\_\_\_\_\_\_\_\_\_ \_\_\_\_\_\_\_\_\_\_\_\_\_\_\_ *подпись*

 $\mathcal{L}$  and  $\mathcal{L}$  are the set of  $\mathcal{L}$ *подпись*

*И.О. Фамилия* \_\_\_\_\_\_\_\_\_\_\_\_\_\_\_

 $\mathcal{L}$  and  $\mathcal{L}$  and  $\mathcal{L}$ *И.О. Фамилия*

## **1. ЦЕЛИ ОСВОЕНИЯ ДИСЦИПЛИНЫ (МОДУЛЯ, ПРАКТИКИ, НИР)**

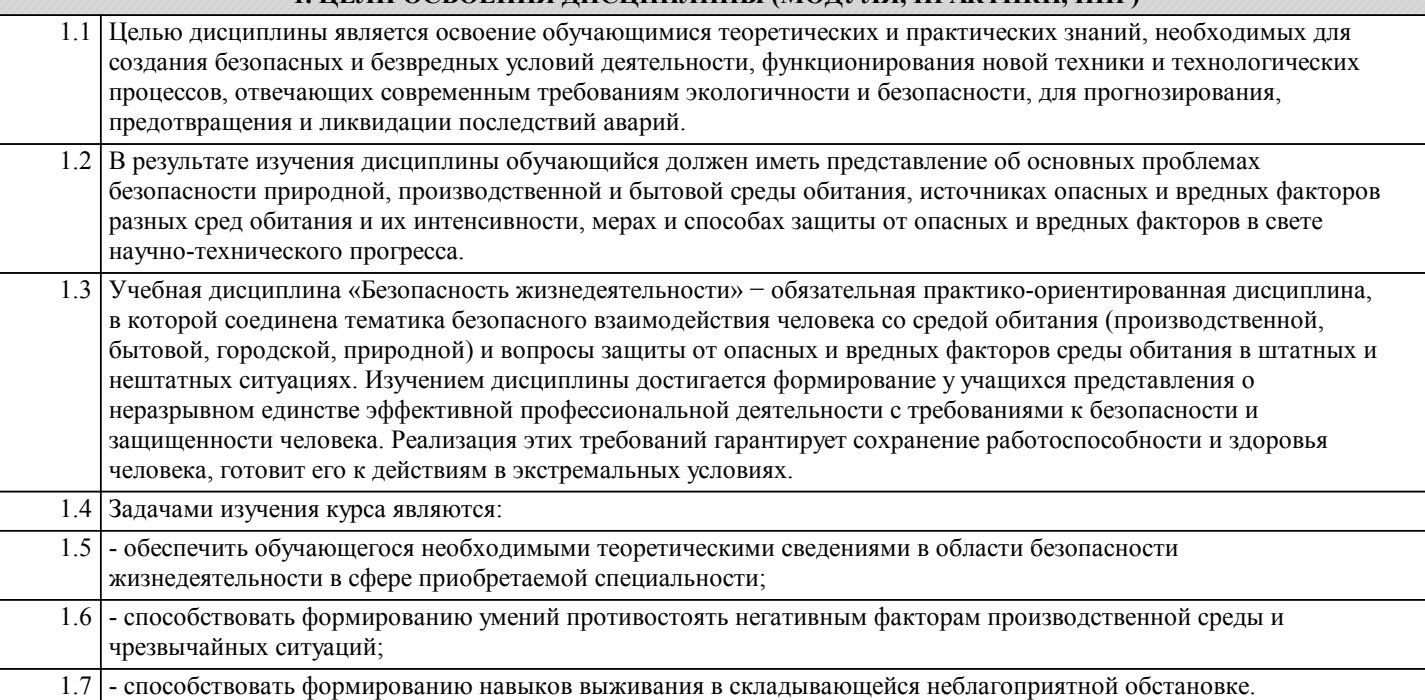

## **2. МЕСТО ДИСЦИПЛИНЫ (МОДУЛЯ, ПРАКТИКИ, НИР) В СТРУКТУРЕ ОПОП ВО**

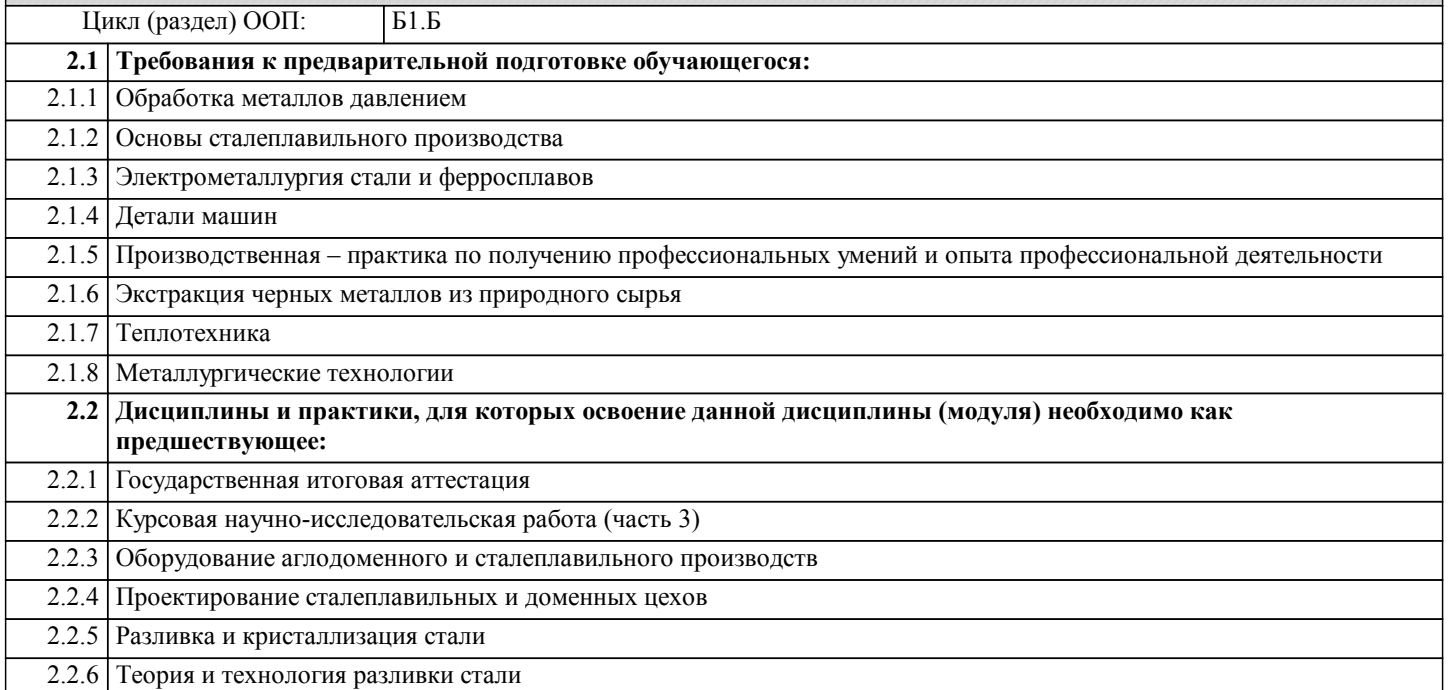

### **3. ЦЕЛИ ДИСЦИПЛИНЫ (МОДУЛЯ, ПРАКТИКИ, НИР), СООТНЕСЕННЫЕ С СООТВЕТСТВУЮЩИМИ КОМПЕТЕНЦИЯМИ, КОТОРЫЕ ДОЛЖНЫ БЫТЬ ДОСТИГНУТЫ ОБУЧАЮЩИМСЯ**

**ОПК-5.1 : Способность применять в практической деятельности принципы рационального использования**

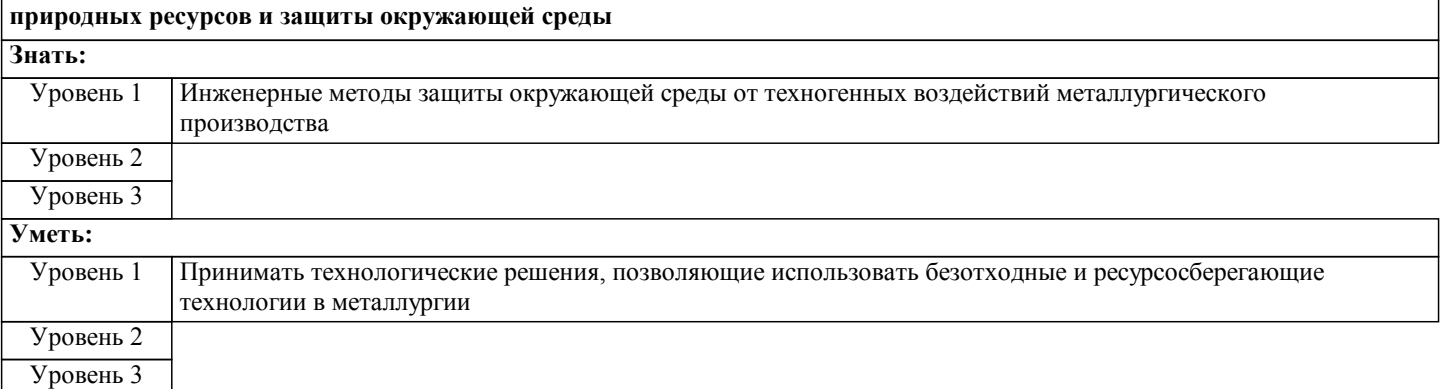

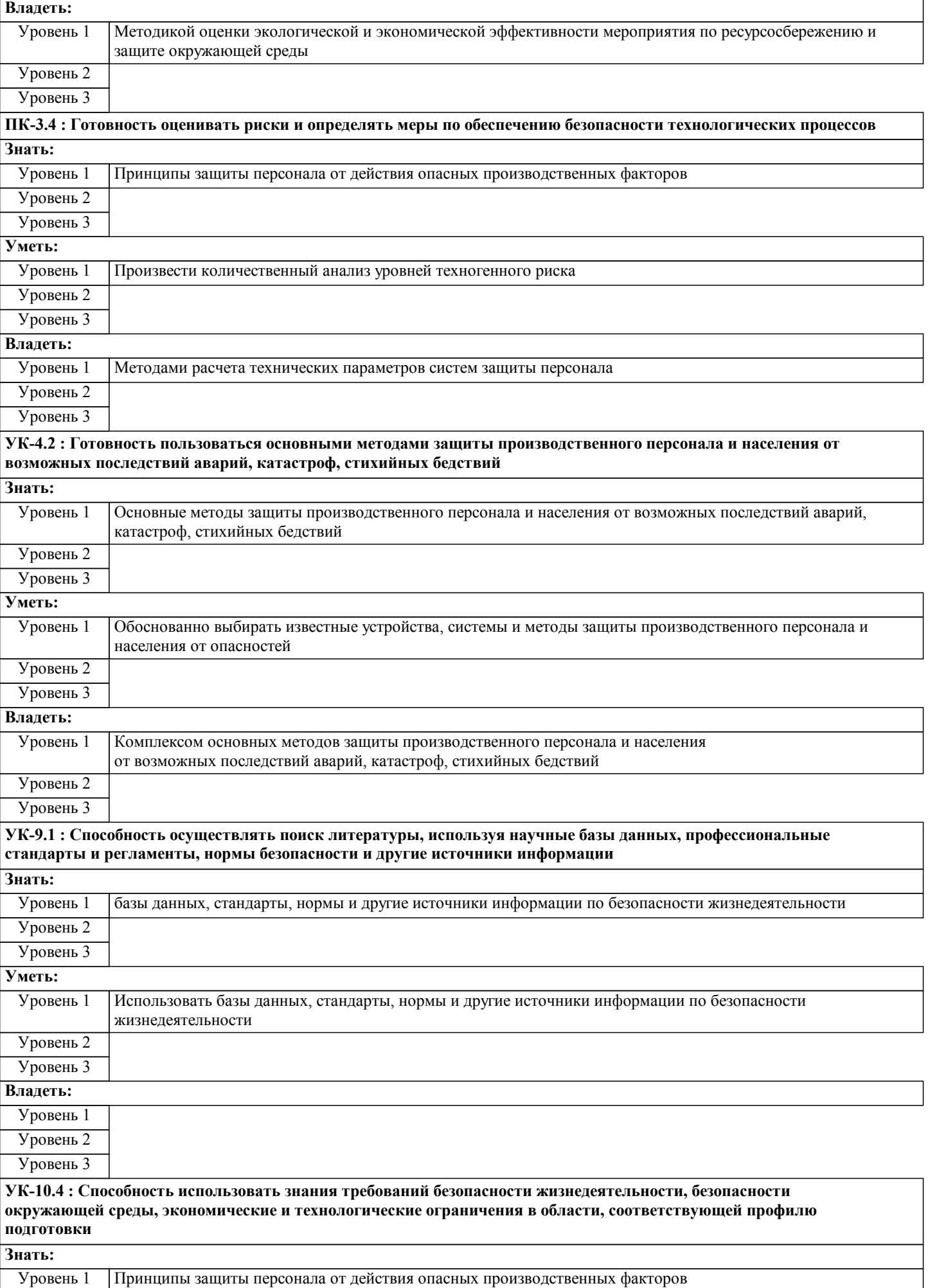

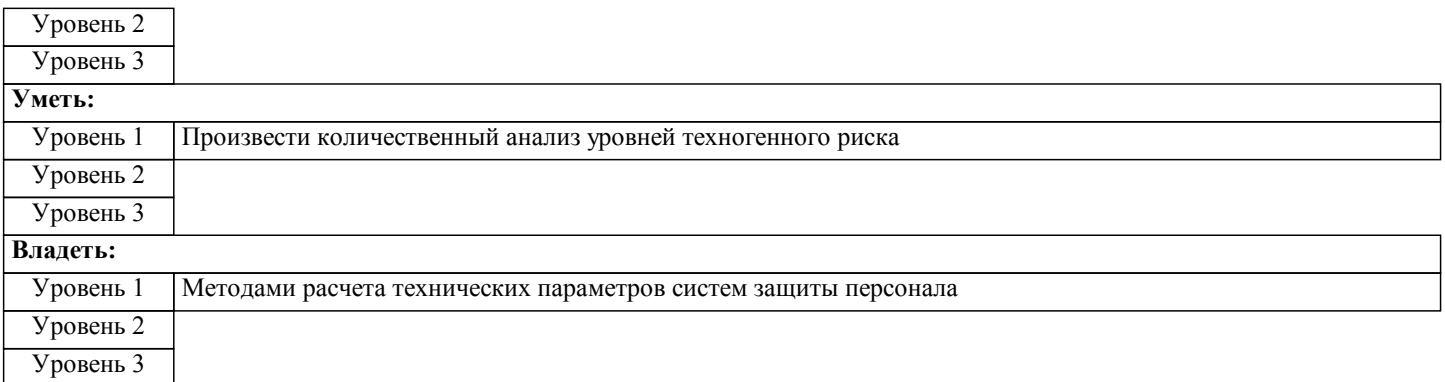

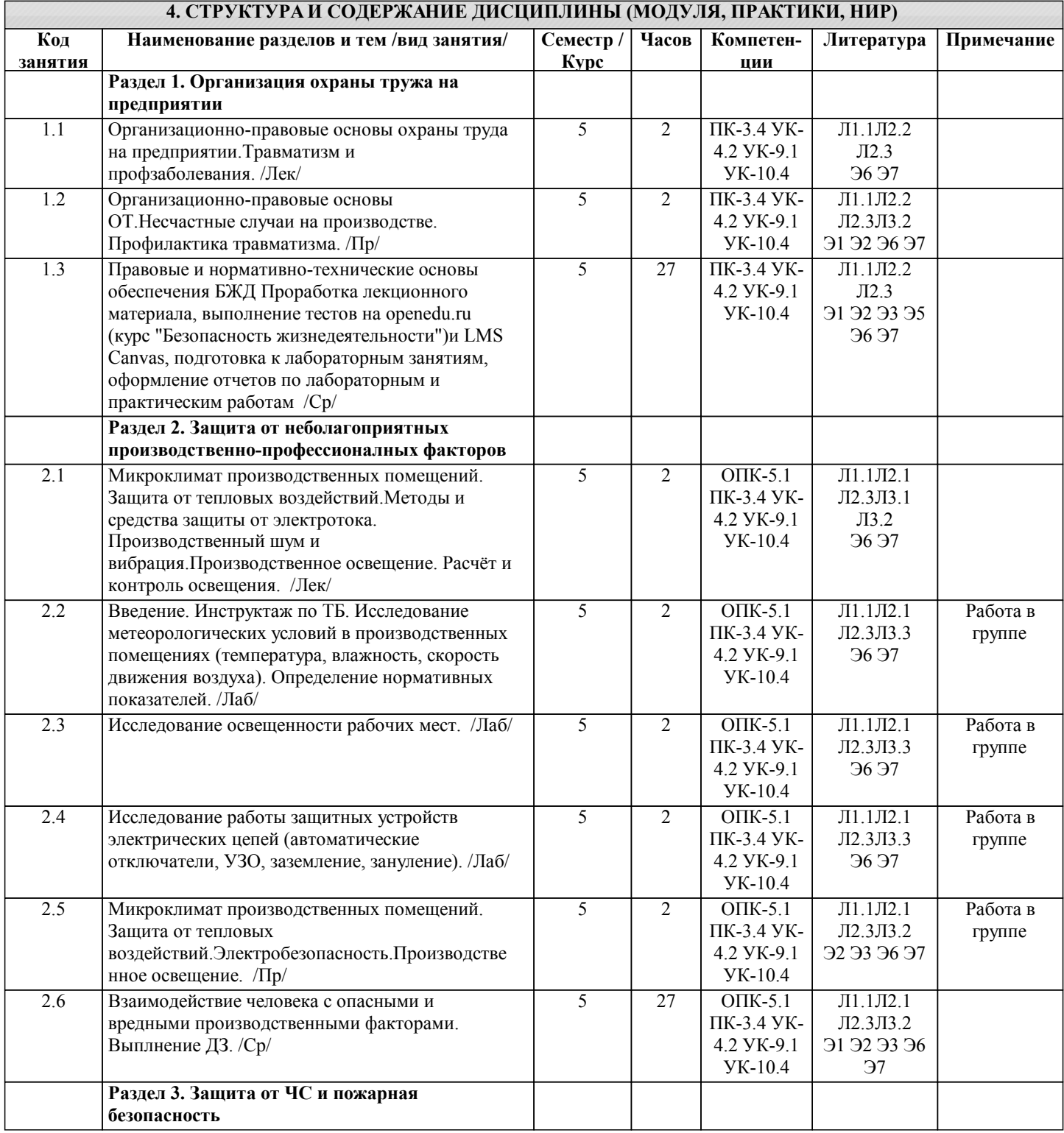

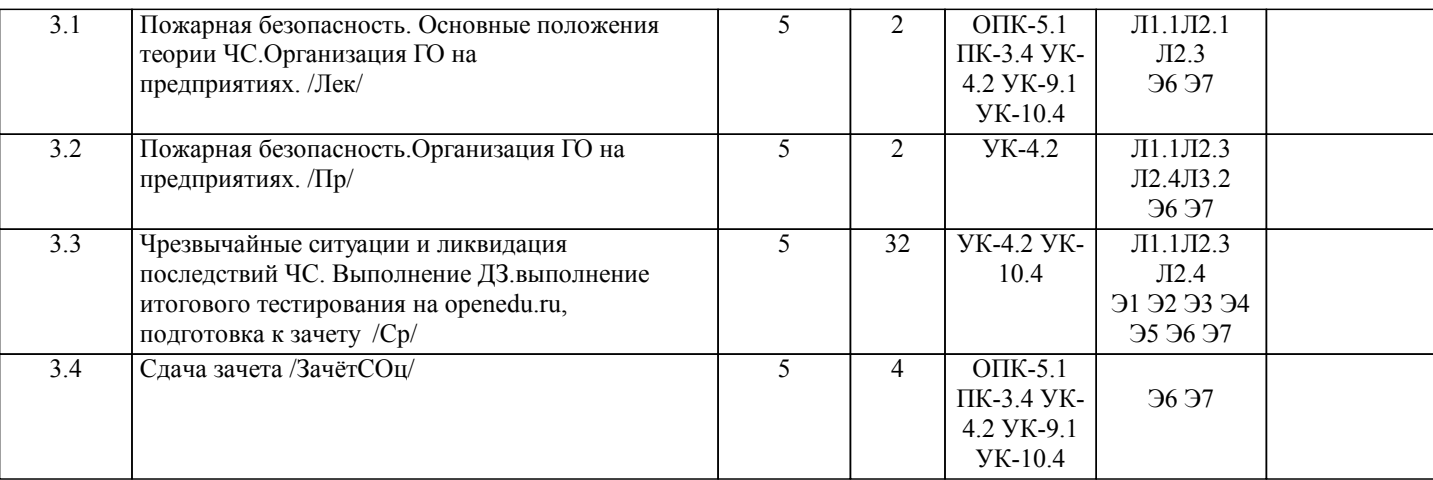

### **5. ФОНД ОЦЕНОЧНЫХ МАТЕРИАЛОВ**

**5.1. Контрольные вопросы для самостоятельной подготовки к промежуточной аттестации по итогам освоения дисциплины (модуля, практики, НИР)**

Текущий контроль результатов освоения УД в соответствии с рабочей программой и календарно-тематическим планом происходит при использовании следующих обязательных форм контроля:

- 1. Выполнение и защита лабораторных работ в виде устного опроса по контрольным вопросам. Рабочей программой УД предусмотрено проведение 3-х лабораторных работ. По каждой лабораторной работе оформляется отчет, который защищается индивидуально по контрольным вопросам лабораторного практикума.
- 2. Выполнение домашнего задания (домашней контрольной работы);

3. Выступление с подготовленными докладами на практических занятиях (не менее двух) - может быть заменено

результатами освоения курса на образовательной платформе Открытое образование

https://openedu.ru/course/misis/SAFETY/.

Контрольные вопросы для защиты лабораторных работ (ОПК 5.1-З1,У1,В1; ПК-3.4-З1,У1,В1; УК 4.2-З1,У1,В1; УК 9.1- З1,У1; УК 10.4-З1,В1)

В ходе защиты отчетов по лабораторным работам обучающийся должен ответить на контрольные вопросы:

Л.р. № 1 Исследование параметров микроклимата в производственных помещениях

1Цель и задачи работы.

2Что такое микроклимат, его виды и параметры.

3 Методика измерения и средства измерения параметров микроклимата.

4 Нормирование параметров микроклимата.

Л.р. № 2 Исследование естественного и искуственного освещение в производственных помещениях.

1 Цель и задачи работы.

2 Нормирование освещения.

3 Методика измерения и средства измерения освещения.

Л.р. № 3 Исследование работы защитных устройств электрических цепей.

1 Цель и задачи работы.

2 основные параметры электротока и действие на человека.

3 Устройство и принцип работы защитных устройств электрических цепей.

4 Меры защиты от поражения электротоком.

Вопросы к промежуточной аттестации (дифференцированный зачет)(ОПК 5.1-З1,У1,В1; ПК-3.4-З1,У1,В1; УК 4.2- З1,У1,В1; УК 9.1-З1,У1; УК 10.4-З1,В1):

- 1. Организационно-правовые основы охраны труда.<br>2. Факторы. влияющие на условия труда.
- 2. Факторы, влияющие на условия труда.<br>3. Классификация опасных и вредных про 3. Классификация опасных и вредных производственных факторов.
- 
- 4. Причины производственного травматизма.<br>5. Расследование несчастных случаев на прои
- 5. Расследование несчастных случаев на производстве.<br>6. Порядок расследования несчастных случаев на прои 6. Порядок расследования несчастных случаев на производстве.
- 
- 7. Оценочные показатели травматизма.<br>8. Методы изучения и анализа травмат. 8. Методы изучения и анализа травматизма.
- 9. Возмещение ущерба пострадавшим при несчастных случаях и профессиональных заболеваниях.
- 10. Охрана труда женщин и молодежи.
- 11. Организация режимов труда и отдыха на производстве.
- 12. Микроклимат производственных помещений, его характеристика, влияние на организм, оптимальные параметры.
- 13. Излишние тепловыделения в металлургическом производстве.
- 14. Способы защиты от избыточного тепловыделения.
- 15. Причины и характер загрязнения воздуха рабочей зоны вредными веществами. Классификация вредных и опасных веществ.
- 16. Влияние пыли на организм человека.

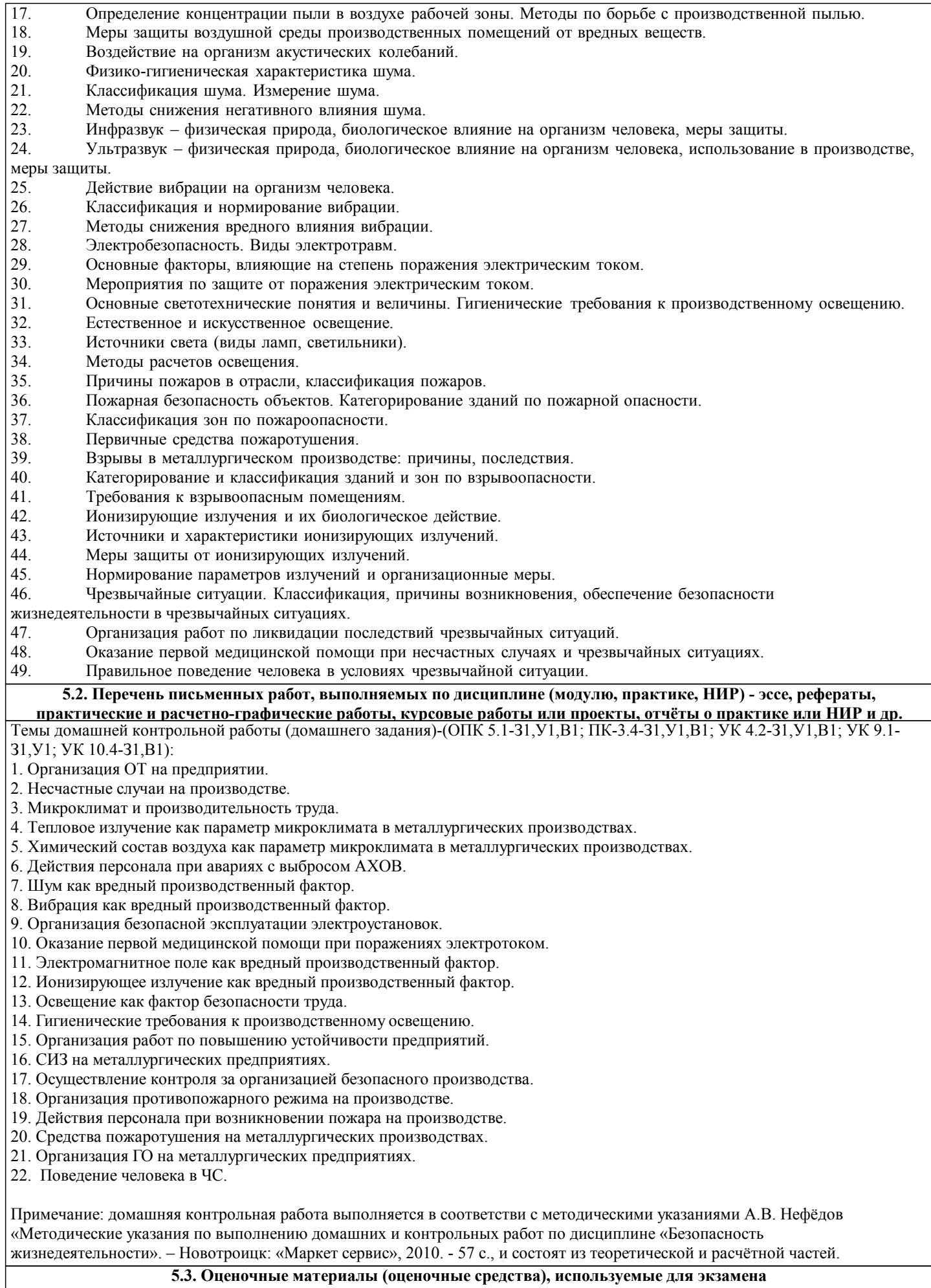

План проведения и вопросы для самоподготовки к практическим занятиям по БЖД (ОПК 5.1-З1,У1,В1; ПК-3.4-З1,У1,В1;

### УК 4.2-З1,У1,В1; УК 9.1-З1,У1; УК 10.4-З1,В1)

#### Занятие № 1 (2ч.)

- 1. Система законодательства об ОТ.
- 2. Организация ОТ на производстве.
- 3. Ответственность за нарушение законодательства об ОТ.
- 4. Расследование и учёт несчастных случаев на производстве.<br>5. Вилы несчастных случаев и произволственных травм.
- 5. Виды несчастных случаев и производственных травм.

Занятие № 2 (2ч.)

- 1. Микроклимат, его параметры, влияние на организм человека.
- 2. Воздействие теплового излучения на организм человека.
- 4. Меры защиты от теплового излучения.<br>5. Системы вентиляции и кондициониров
- 5. Системы вентиляции и кондиционирования.
- 6. Электрический ток, его характеристики, причины поражения.
- 7. Воздействие электрического тока на организм человека.
- 8. Первая медицинская помощь при поражении электрическим током.
- 9. Меры защиты от поражения электрическим током.<br>10. Основные светотехнические понятия и величины. г
- 10. Основные светотехнические понятия и величины, гигиенические требования к производственному освещению.

Занятие № 3 (2ч.)

- 1. Пожары и взрывы, причины возникновения и классификации.
- 2. Ответственность за противопожарное состояние объекта.<br>3. Организация противопожарного режима на предприятии.
- 3. Организация противопожарного режима на предприятии, действия сотрудников при возникновении пожара.
- 4. Средства пожаротушения.<br>2. Источники света.
- 
- 2. Источники света.<br>3. Расчёт производс Расчёт производственного освещения.
- 4. ЧС, их классификации.<br>5. обязанности должностн
- 5. обязанности должностных лиц по предупреждению и ликвидации ЧС.
- 6. Система ГО на предприятии.
- $PC$

Сдача зачета возможна письменно в аудитории по билетам или в виде компьютерного тестирования по тестовым заданиям в среде LMS Canvas. (ОПК 5.1-З1,У1,В1; ПК-3.4-З1,У1,В1; УК 4.2-З1,У1,В1; УК 9.1-З1,У1; УК 10.4-З1,В1)

Пример билета к зачету:

Министерство науки и высшего образования Российской Федерации

федеральное государственное автономное образовательное учреждение высшего образования

«Национальный исследовательский технологический университет «МИСиС»

НОВОТРОИЦКИЙ ФИЛИАЛ

Кафедра металлургических технологий и оборудования

#### БИЛЕТ К ЗАЧЁТУ № 0

Дисциплина: «Безопасность жизнедеятельности»

Направление подготовки бакалавров: 22.03.02 "Металлургия"

Профиль подготовки: «Металлургия черных металлов»

Форма обучения: \_\_\_\_\_\_\_\_

Форма проведения зачета: устная

1 вопрос. Причины производственного травматизма.

2 вопрос. Методы снижения вредного влияния вибрации.

Задача. Определить категорию пожароопасности помещения в складе автомобильных покрышек площадью 100м2 (масса покрышек 800кг).

зав. кафедрой МТиО и А.Н. Шаповалов

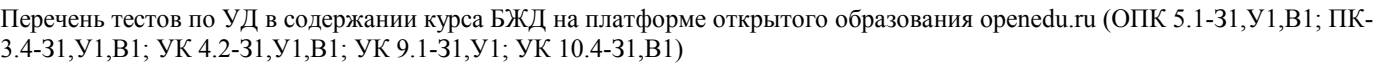

Тест 1 к видеолекции по теме «Введение в безопасность» на платформе открытого образования openedu.ru

Тест 2 к видеолекции по теме «Введение в безопасность» на платформе открытого образования openedu.ru

Тест 3 к видеолекции по теме «Идентификация и воздействие на человека вредных и опасных факторов среды обитания» на платформе открытого образования openedu.ru

Тест 4 к видеолекции по теме «Идентификация и воздействие на человека вредных и опасных факторов среды обитания» на платформе открытого образования openedu.ru

Тест 5 к видеолекции по теме «Защита человека от опасных и вредных факторов антропогенного и техногенного происхождения» на платформе открытого образования openedu.ru

Тест 6 к видеолекции по теме «Защита человека от опасных и вредных факторов антропогенного и техногенного происхождения» на платформе открытого образования openedu.ru

Тест 7 к видеолекции по теме «Обеспечение комфортных условий для жизни и деятельности человека» на платформе открытого образования openedu.ru

Тест 8 к видеолекции по теме «Психофизиологические и эргономические основы безопасности» на платформе открытого образования openedu.ru

обучающимся преподавателю оформленного отчета по каждому практическому занятию. Отчет считается принятым, если он содержит: исходные данные, соответствующие заданному варианту; верное решение с обоснованиями/комментариями; наличие схем (при необходимости); ответ или выводы. 3. Выполнение теста в LMS Canvas «Первая помощь»: тест оценивается в 10 баллов. 4. Выполнение тестов на openedu.ru: каждый тест к видеолекциям оценивается в 1 балл (за 10 выполненных тестов можно набрать 10 баллов), каждый тест по теме оценивается в 4 балла (за 10 выполненных тестов можно набрать 40 баллов), итоговый тест оценивается в 50 баллов. Критерии зачета в форме тестирования: «Отлично» - получение более 90 % баллов по тесту при выполнении теста за регламентированное время «Хорошо» - получение от 75 до 90 % баллов по тесту при выполнении теста за регламентированное время «Удовлетворительно» - получение от 50 до 75 % баллов по тесту при выполнении теста за регламентированное время «Неудовлетворительно» - получение менее 50 % баллов по тесту **6. УЧЕБНО-МЕТОДИЧЕСКОЕ И ИНФОРМАЦИОННОЕ ОБЕСПЕЧЕНИЕ ДИСЦИПЛИНЫ (МОДУЛЯ, ПРАКТИКИ, НИР) 6.1. Рекомендуемая литература 6.1.1. Основная литература** Авторы, составители Заглавие Издательство, год, эл. адрес Кол-во Л1.1 Под ред. Л.С.Стрижко Безопасность жизнедеятельности в металлургии: Учебник М.: Металлургия, 1996, 45 **6.1.2. Дополнительная литература** Авторы, составители Питание Ваглавие Питание Издательство, год, эл. адрес Кол-во Л2.1 Б.И.Зотов, В.И.Курдюмов Безопасность жизнедеятельности на производстве: Учебник М.: КолосС, 2003, 1

Тест 9 к видеолекции по теме «Чрезвычайные ситуации и методы защиты от них» на платформе открытого образования openedu.ru Тест 10 к видеолекции по теме «Управление безопасностью жизнедеятельности» на платформе открытого образования openedu.ru

Тест 1 по теме «Введение в безопасность» на платформе открытого образования openedu.ru

Тест 2 по теме «Введение в безопасность» на платформе открытого образования openedu.ru

Тест 3 по теме «Идентификация и воздействие на человека вредных и опасных факторов среды обитания» на платформе открытого образования openedu.ru

Тест 4 по теме «Идентификация и воздействие на человека вредных и опасных факторов среды обитания» на платформеоткрытого образования openedu.ru

Тест 5 по теме «Защита человека от опасных и вредных факторов антропогенного и техногенного происхождения» на платформе открытого образования openedu.ru

Тест 6 по теме «Защита человека от опасных и вредных факторов антропогенного и техногенного происхождения» на платформе открытого образования openedu.ru

Тест 7 по теме «Обеспечение комфортных условий для жизни и деятельности человека» на платформе открытого образования openedu.ru

Тест 8 по теме «Психофизиологические и эргономические основы безопасности» на платформе открытого образования openedu.ru

Тест 9 по теме «Чрезвычайные ситуации и методы защиты от них» на платформе открытого образования openedu.ru Тест 10 по теме «Управление безопасностью жизнедеятельности» на платформе открытого образования openedu.ru Итоговый тест на платформе открытого образования openedu.ru

**5.4. Методика оценки освоения дисциплины (модуля, практики, НИР)**

Промежуточная аттестация по дисциплине предусмотрена в форме диференциированного зачета.

Для получения зачета необходимо выполнение следующих условий:

1. Выполнение и защита всех предусмотренных по дисциплине лабораторных работ (система оценивания "завершено/не завершено")

2. Выполнение всех предусмотренных по дисциплине практических занятий (система оценивания "завершено/не завершено")

3. Выполнение теста в LMS Canvas (балльная система оценивания, необходимо получить не менее 5 баллов)

4. Выполнение тестов на openedu.ru: тесты к видеолекциям, тесты по темам, итоговый тест (балльная система оценивания, необходимо набрать суммарно за все тесты не менее 55 баллов)

Система оценивания:

1. Выполнение и защита всех предусмотренных по дисциплине лабораторных работ: оценка "завершено" предполагает защиту обучающимся преподавателю каждой предварительно выполненной лабораторной работы. На защите обучающийся предоставляет отчет, оформленный в соответствии с требованиями, указанными в лабораторном практикуме, и устно отвечает на вопросы преподавателя (4-5 вопросов по теме лабораторной работы). Работа считается защищенной, если обучающийся ответил на 3-4 вопроса верно и развернуто.

2. Выполнение всех предусмотренных по дисциплине практических занятий: оценка "завершено" предполагает сдачу

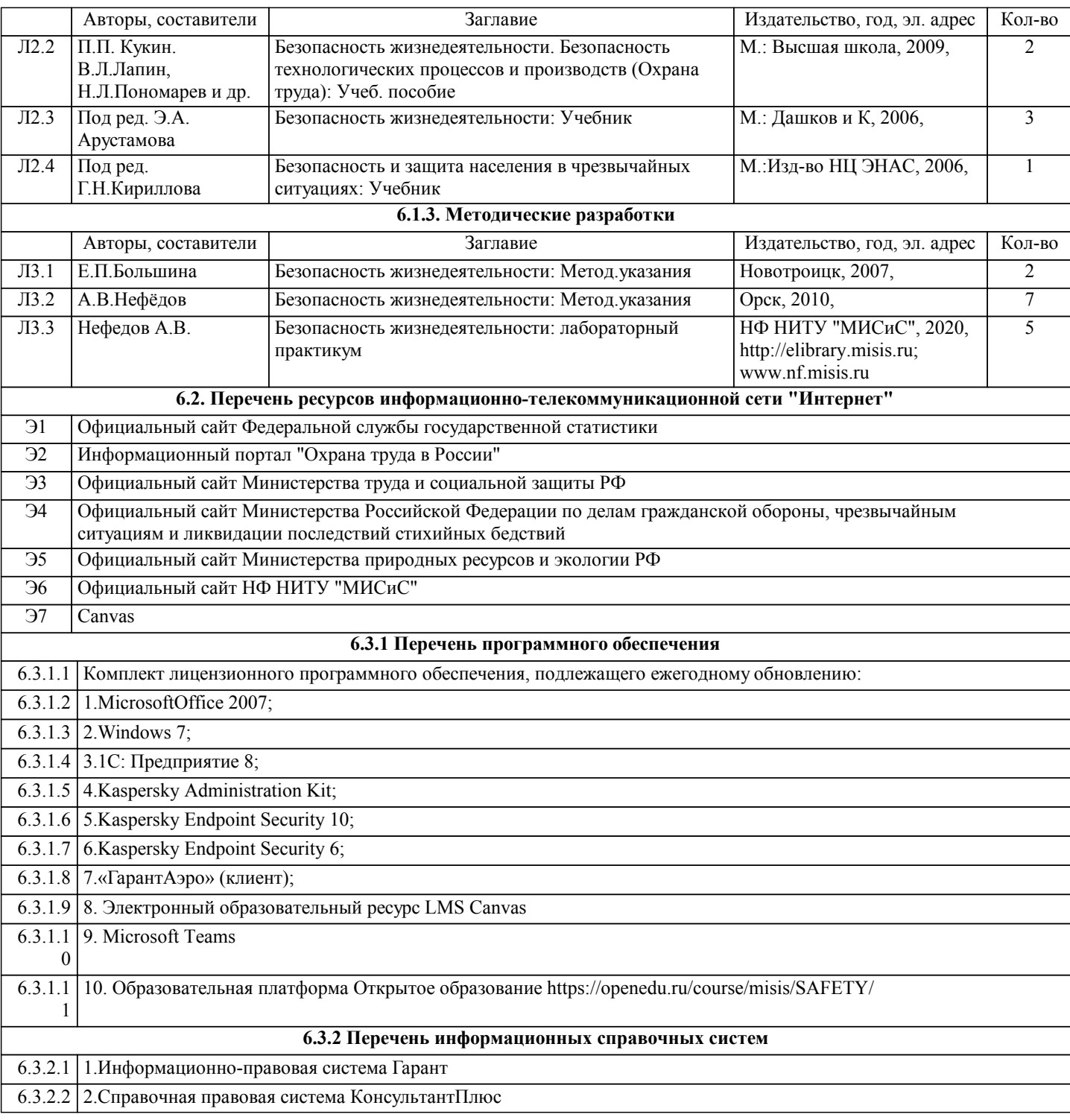

# **7. МАТЕРИАЛЬНО-ТЕХНИЧЕСКОЕ ОБЕСПЕЧЕНИЕ ДИСЦИПЛИНЫ (МОДУЛЯ, ПРАКТИКИ, НИР)**

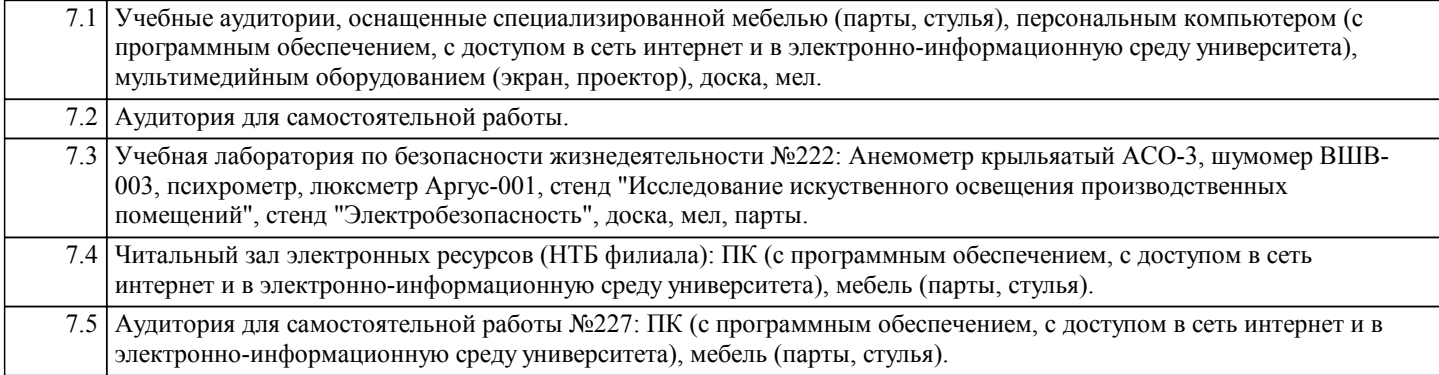

#### **8. МЕТОДИЧЕСКИЕ УКАЗАНИЯ ДЛЯ ОБУЧАЮЩИХСЯ ПО ИЗУЧЕНИЮ ДИСЦИПЛИНЫ (МОДУЛЯ, ПРАКТИКИ, НИР)**

 Уважаемый студент! «Безопасность жизнедеятельности» – одна из важных дисциплин, без понимания которой невозможно работать на промышленных предприятиях. Сложность ее освоения во многом определяется значительным объемом материала, большим числом специфических терминов и понятий, взаимосвязанностью с изученными ранее естественнонаучными и специальными дисциплинами, как химия, материаловедение, теплоэнергетика, математика и другими.

Для успешного усвоения теоретического материала необходимо регулярно посещать лекции, активно работать на практических занятиях и лабораторных работах, перечитывать лекционный материал, значительное внимание уделять самостоятельному изучению дисциплины.

Успешному освоению курса также поможет ведение терминологического словаря, что позволит быстрее усваивать теоретический материал, грамотно строить свою речь при устных и письменных ответах.

Программа дисциплины включает лекционные, практические и лабораторные занятия, выполнение 2-х контрольных работ и домашнего задания.

Домашняя работа отличается значительными затратами времени и требует от студента знаний лекционного материала, и большого внимания. В связи с этим, при планировании своей самостоятельной работы вам следует учитывать, что пропуск лекционных занятий и невнимательное отношение к изучению методических указаний существенно осложнит выполнение домашней работы.

Подготовка к выполнению домашней работы заключается в изучении соответствующих методических указаний и стандартов по оформлению работ. Оформленная в соответствии со стандартами домашняя работа сдается на кафедру Металлургических технологий и оборудования. Работа считается выполненной, если она зачтена преподавателем, ведущим занятия.

Задание на выполнение домашней работы выдается на кафедре МТиО, срок сдачи на проверку – за 2 недели до зачетной недели. Контролируемые разделы дисциплины – 1-3. Консультации по вопросам, связанным с выполнением домашней работы, проводятся по согласованию с преподавателем, ведущим дисциплину, в соответствии с расписанием вывешиваемым на стенде кафедры МТиО и на Интернет-сайте на странице кафедры МТиО.

Лабораторные работы предполагают использование специальных приборов, таких как анемометр крыльчатый АСО-3, измеритель шума ВШВ-003, люксметр Аргус 001 и т.д. Часть работ связана со значительными затратами времени, кроме того, для их полноценного выполнения требуется участие в ней нескольких студентов под руководством преподавателя. В связи с этим, при планировании своей учебной работы вам следует учитывать, что пропуск лабораторного занятия связан со сложностями их выполнения.

Подготовка к выполнению лабораторной работы заключается в составлении теоретического введения к лабораторной работе. После выполнения лабораторной работы оформляется отчет. Работа считается полностью зачтенной после ее защиты.

Участие в практических занятиях требует от студентов высокой степени самостоятельности и способствует более глубокому освоению теоретических положений и их практического использования. По индивидуальным исходным данным, выдаваемым в начале практических занятий, необходимо провести самостоятельные расчеты и сделать выводы по полученным результатам: о характере полученных данных и об их соответствии реальным производственным величинам. Чтобы вам было интереснее изучать дисциплину, необходимо прослеживать взаимосвязь с вашей специальностью, необходимо постоянно расширять свой кругозор, в чем большую помощь может оказать методическая литература. Итогом изучения дисциплины является дифференцированный зачёт. Оценка выставляется исходя из оценок, полученных на практических занятиях (не менее 1), оценки за домашнее задание, контрольные работы и оценок полученных при защите лабораторных работ.

 Освоение дисциплины предполагает как проведение традиционных аудиторных занятий, так и работу в электронной информационно-образовательной среде НИТУ «МИСиС» (ЭИОС), частью которой непосредственно предназначенной для осуществления образовательного процесса является Электронный образовательный ресурс LMS Canvas. Он доступен по URL адресу https://lms.misis.ru и позволяет использовать специальный контент и элементы электронного обучения и дистанционных образовательных технологий. LMS Canvas используется преимущественно для асинхронного взаимодействия между участниками образовательного процесса посредством сети «Интернет».

Чтобы эффективно использовать возможности LMS Canvas, а соответственно и успешно освоить дисциплину, нужно: 1) зарегистрироваться на курс. Для этого нужно перейти по ссылке … Логин и пароль совпадает с логином и паролем от личного кабинета НИТУ МИСиС;

2)в рубрике «В начало» ознакомиться с содержанием курса, вопросами для самостоятельной подготовки, условиями допуска к аттестации, формой промежуточной аттестации (зачет/экзамен), критериями оценивания и др.;

3)в рубрике «Модули», заходя в соответствующие разделы изучать учебные материалы, размещенные преподавателем. В т.ч. пользоваться литературой, рекомендованной преподавателем, переходя по ссылкам;

4)в рубрике «Библиотека» возможно подбирать для выполнения письменных работ (контрольные, домашние работы, курсовые работы/проекты) литературу, размещенную в ЭБС НИТУ «МИСиС;

5)в рубрике «Задания» нужно ознакомиться с содержанием задания к письменной работе, сроками сдачи, критериями оценки. В установленные сроки выполнить работу(ы), подгрузить здесь же для проверки. Удобно называть файл работы следующим образом (название предмета (сокращенно), группа, ФИО, дата актуализации (при повторном размещении)). Например, Экономика Иванов И.И. БМТ-19 20.04.2020. Если работа содержит рисунки, формулы, то с целью сохранения форматирования ее нужно подгружать в pdf формате.

Работа, подгружаемая для проверки, должна:

- содержать все структурные элементы: титульный лист, введение, основную часть, заключение, список источников, приложения (при необходимости);

- быть оформлена в соответствии с требованиями.

Преподаватель в течение установленного срока (не более десяти дней) проверяет работу и размещает в комментариях к заданию рецензию. В ней он указывает как положительные стороны работы, так замечания. При наличии в рецензии замечаний и рекомендаций, нужно внести поправки в работу, подгрузить ее заново для повторной проверки. При этом

важно следить за сроками, в течение которых должно быть выполнено задание. При нарушении сроков, указанных преподавателем возможность подгрузить работу остается, но система выводит сообщение о нарушении сроков. По окончании семестра подгрузить работу не получится;

6)в рубрике «Тесты» пройти тестовые задания, освоив соответствующий материал, размещенный в рубрике «Модули»; 7)в рубрике «Оценки» отслеживать свою успеваемость;

8)в рубрике «Объявления» читать объявления, размещаемые преподавателем, давать обратную связь;

9)в рубрике «Обсуждения» создавать обсуждения и участвовать в них (обсуждаются общие моменты, вызывающие вопросы у большинства группы). Данная рубрика также может быть использована для взаимной проверки; 10)проявлять регулярную активность на курсе.

Преимущественно для синхронного взаимодействия между участниками образовательного процесса посредством сети «Интернет» используется Microsoft Teams (MS Teams). Чтобы полноценно использовать его возможности нужно установить приложение MS Teams на персональный компьютер и телефон. Старостам нужно создать группу в MS Teams. Участие в группе позволяет:

- слушать лекции;

- работать на практических занятиях;

- быть на связи с преподавателем, задавая ему вопросы или отвечая на его вопросы в общем чате группы в рабочее время с 9.00 до 17.00;

- осуществлять совместную работу над документами (вкладка «Файлы).

При проведении занятий в дистанционном синхронном формате нужно всегда работать с включенной камерой. Исключение – если преподаватель попросит отключить камеры и микрофоны в связи с большими помехами. На аватарках должны быть исключительно деловые фото.

При проведении лекционно-практических занятий ведется запись. Это дает возможность просмотра занятия в случае невозможности присутствия на нем или при необходимости вновь обратится к материалу и заново его просмотреть. Наряду с вышеизложеным, часть курса в виде лекционных и практических занятий можно заменить прохождением курса

"Безопасность жизнедеятельности" на образовательной платформе Открытое образование

https://openedu.ru/course/misis/SAFETY/. При этом необходимо пройти итоговое тестирование и набрать минимальное количество баллов.